### **KARTA PRZEDMIOTU**

### **Cykl kształcenia od roku akademickiego: 2022/2023**

### **I. Dane podstawowe**

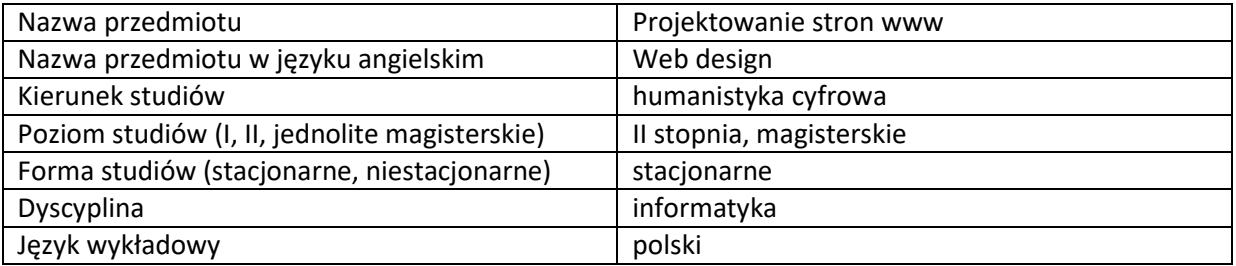

Koordynator przedmiotu/osoba odpowiedzialna | mgr Dawid Kowalczyk

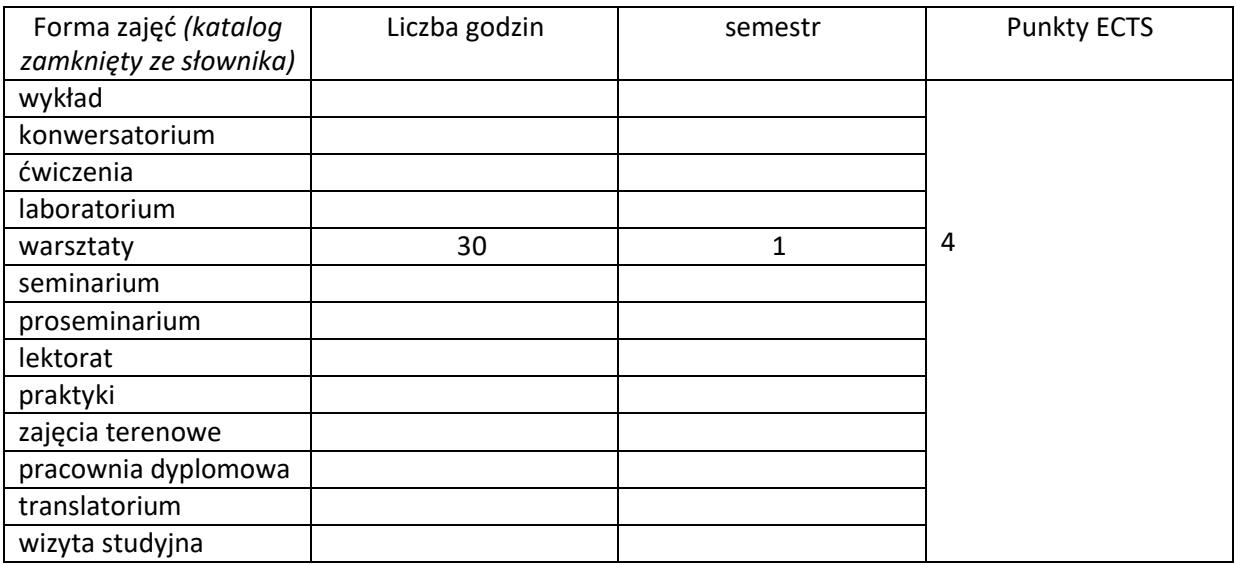

Wymagania wstępne | Znajomość podstaw obsługi komputera.

# **II. Cele kształcenia dla przedmiotu**

C1. Student potrafi stworzyć oraz zarządzać stroną internetową za pomocą CMS WordPress.

C2. Student nabywa wiedzę z zasad tworzenia różnego rodzaju serwisów WWW.

C3. Student potrafi opisać stronę internetową, wskazać jej podstawowe elementy budowy.

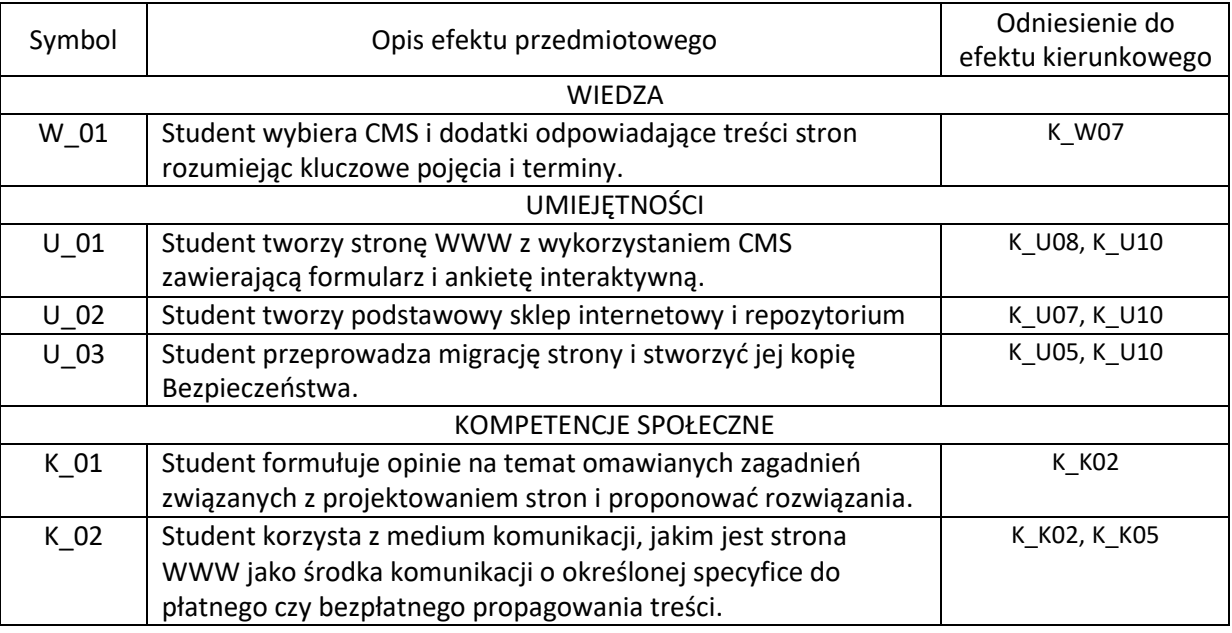

# **III. Efekty uczenia się dla przedmiotu wraz z odniesieniem do efektów kierunkowych**

# **IV. Opis przedmiotu/ treści programowe**

- 1. Opisywanie stron internetowych, budowa rozmieszczenie poszczególnych elementów.
- 2. Podstawy zakładania stron WWW.
- 3. Analiza dostępnych na rynku serwisów hostingowych.
- 4. Techniki projektowania różnego rodzaju stron WWW.
- 5. CMS.
- **6.** Analiza oraz użycie wybranych szablonów oraz wtyczek dostępnych w CMS WordPress.
- **7.** Stworzenie funkcjonalnego sklepu internetowego na stronie WWW.

# **V. Metody realizacji i weryfikacji efektów uczenia się**

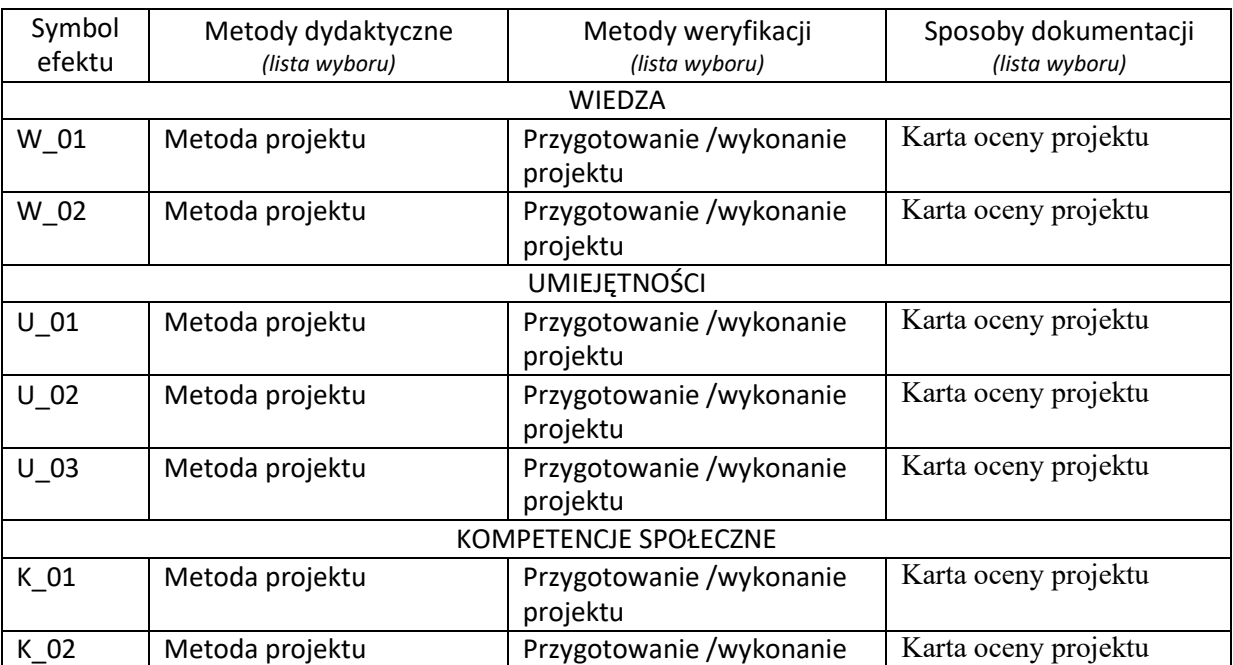

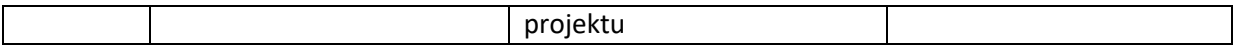

### **VI. Kryteria oceny, wagi…**

Zaliczenie na podstawie zaprojektowanej strony WWW 90% - strona internetowa 10% - Aktywność na zajęciach

Kryteria oceny: Ocena bardzo dobra 91%-100% Ocena dobra 71%-90% Ocena dostateczna 51%-70%

#### **Obciążenie pracą studenta**

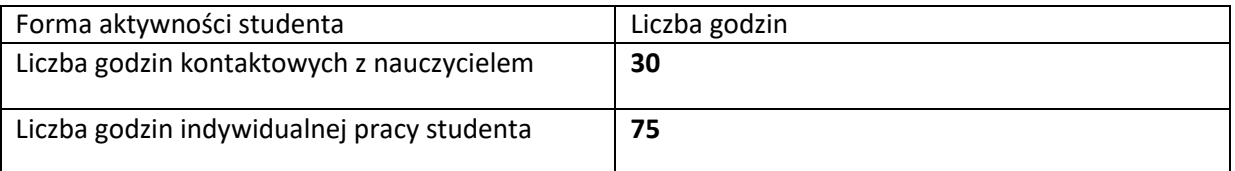

## **VII. Literatura**

Literatura podstawowa https:/[/www.udemy.com/kurs-zaplanuj-bloga-strone/](http://www.udemy.com/kurs-zaplanuj-bloga-strone/) https://www.youtube.com/channel/UCQBYrQUIA8Q\_SYwdWjbjx Bw https:/[/www.youtube.com/channel/UCSK3SppjcuTJ7naSiWJaPSw](http://www.youtube.com/channel/UCSK3SppjcuTJ7naSiWJaPSw) Ciborowska A, Lipiński J, *WordPress dla początkujących*, Gliwice 2017. Lis M., *Tworzenie stron WWW. Praktyczny kurs*, Gliwice 2013. Sokół R., *Tworzenie stron WWW*, Gliwice 2011. Literatura uzupełniająca Allsopp J., *Tworzenie serwisów [WWW. S](http://www/)tandardy sieciowe*, przeł. D. Suma, Gliwice 2010. Hogan B., *HTML5 i CSS3. Standardy przyszłości*, przeł. D. Kaczmarek, Gliwice 2011.